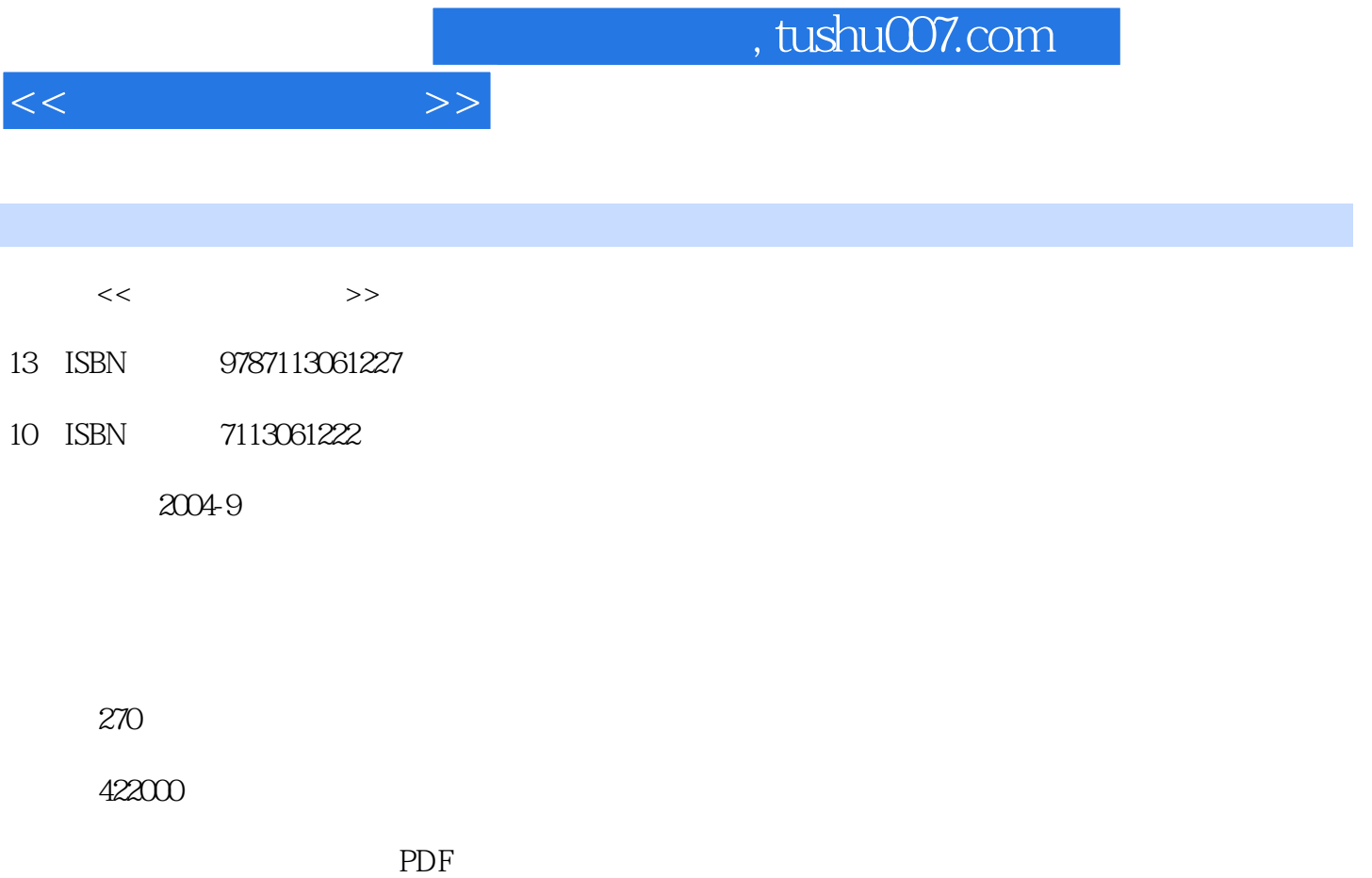

http://www.tushu007.com

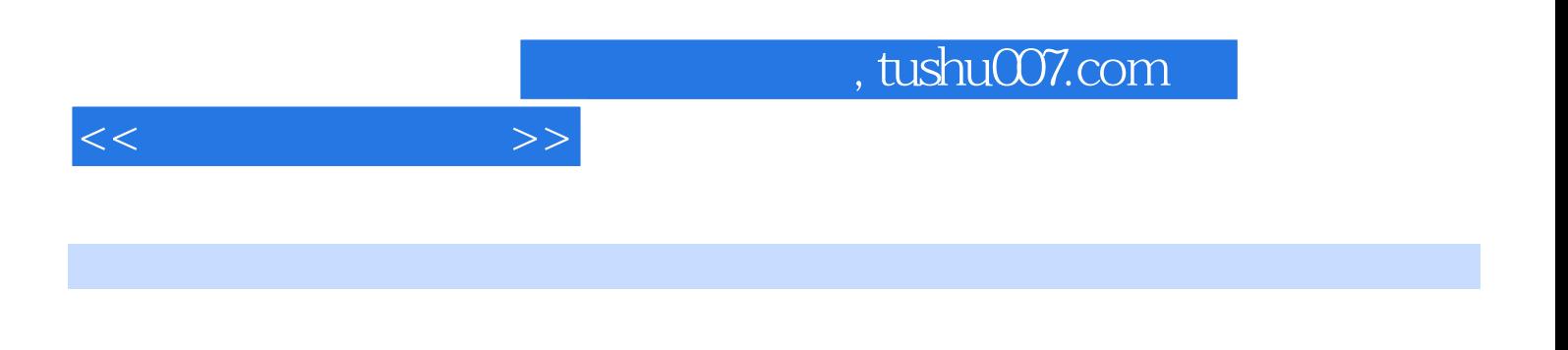

Windows 2000 Office2000

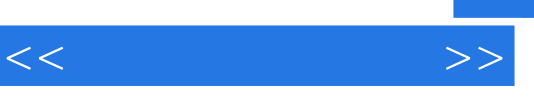

## , tushu007.com

## $1$  1-1  $1-2$  2 2  $\cdots$   $\cdots$   $\cdots$ 0 9 " >" abcd ABCD  $\kappa$  and  $\kappa$  and  $\kappa$  and  $\kappa$  $\degree$  1-3  $\frac{a}{1}$  , we can also the  $1-4$

 $\degree$  Windows  $\degree$   $\degree$   $\degree$   $\degree$   $\degree$   $\degree$   $\degree$  $\frac{a}{\sqrt{2}}$  , we can add the set of  $\frac{a}{\sqrt{2}}$  $2-1$  Word

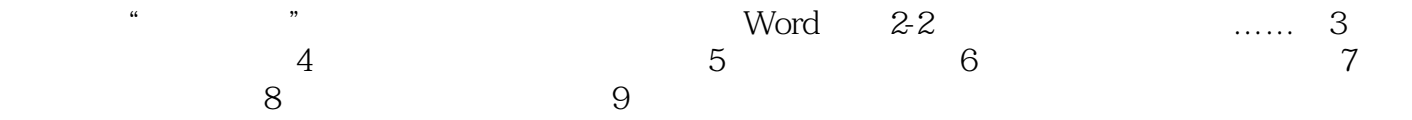

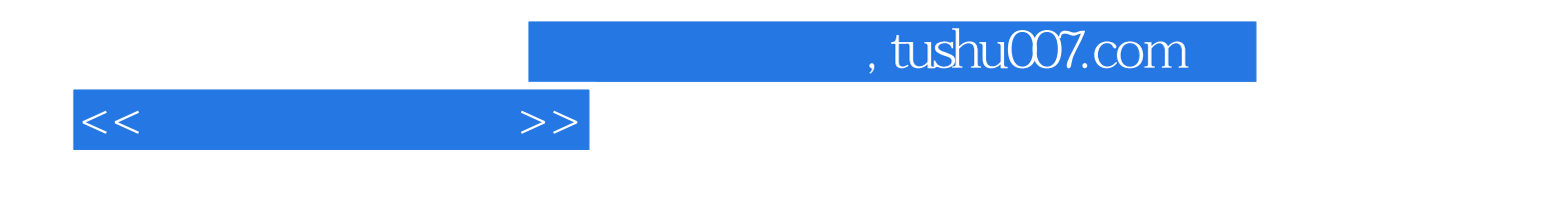

本站所提供下载的PDF图书仅提供预览和简介,请支持正版图书。

更多资源请访问:http://www.tushu007.com